## STEM Event Module: BINARY CODE BRACELETS

People all around the world speak hundreds of different languages. English, Spanish, Mandarin, Russian, Japanese, sign language… Over 100 languages are spoken by students in the Anchorage School district!

Humans aren't the only ones with their own languages.

Computers use computer languages, or **code**. **Code** was invented by humans to communicate with computerized devices.

## **Your Challenge:**

Your challenge is to create a bracelet by **encoding** your initials into **binary code**.

## **What is Binary code?**

A **binary code** is any code that uses only two symbols to represent information. Some examples of binary codes include Braille, which uses raised and non-raised bumps, and Morse code, which uses long and short signals to relay information.

Binary code for computers uses two numbers: 0 and 1. Computers **encode** different letters into 0s and 1s. For example, the letter A would be translated into 01000001. If we tried to read a binary code message, we would have to **decode** it from 0s and 1s to letters.

Notice how the single letter A was translated into 8 digits? Each set of binary code can hold 8 **bits**, or binary digits. The sets are separated by a **delimiter**.

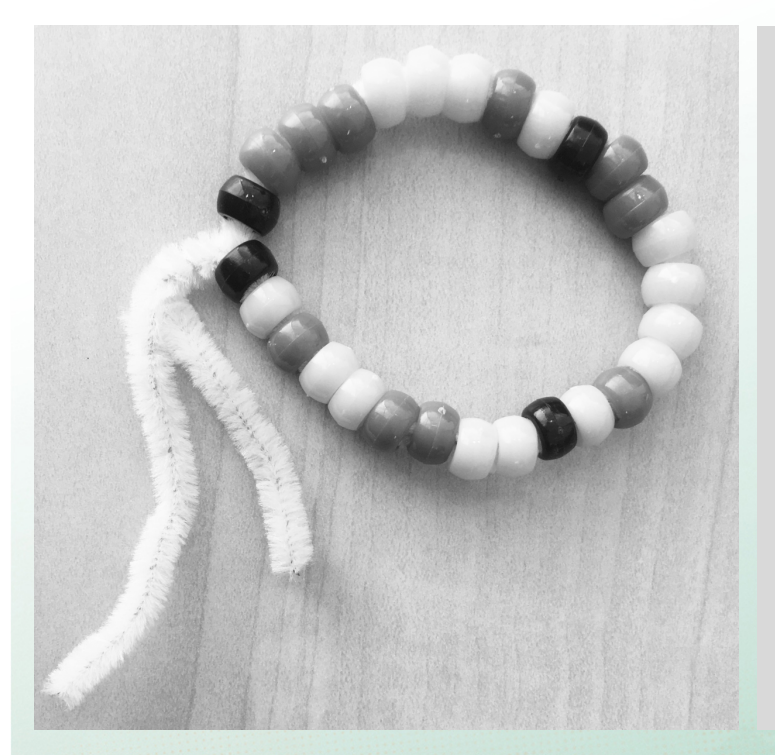

## **Vocabulary**

**Binary:** (noun) A language that uses only two symbols to communicate.

 $AA$  College of Engineering UNIVERSITY of ALASKA ANCHORAGE

**Bit**: (noun) Short for "binary digit." The smallest unit of information communicated by a computer.

**Code:** (noun)

**Decode:** (verb) To change symbols or computer language into words or letters.

Delimiter: (noun) Separates each letter in the binary code.

Encode: (verb) To change a message from words or letters into computer language or symbols.

**www.uaa. www.uaa. alaska.edu alaska.edu /engineering /engineering**

**AMAZING STORIES BEEV DAY** 

UA is an AA/EO employer and educational institution and prohibits illegal discrimination against any individual: www.alaska.edu/nondiscrimination

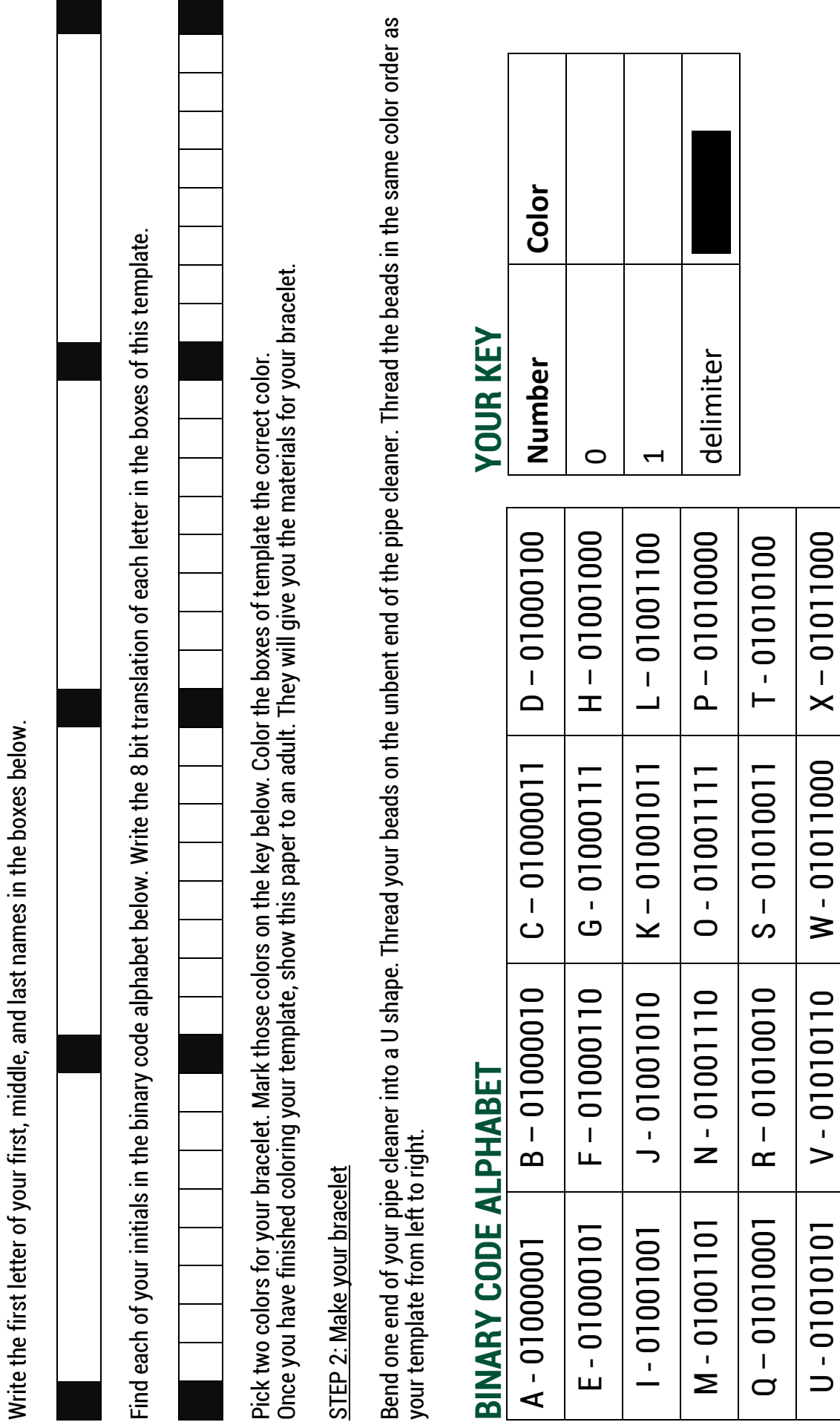

Y - 01011010 - N - 10011010 - Y

 $Y - 01011001$ 

Z-01011010

How to make your bracelet: **How to make your bracelet:**

STEP 1: Encode your initials into binary code STEP 1: Encode your initials into binary code